# Turbo Macro Pro + REU Cheat Sheet prefix  $\div$

#### File load project save project enter seq view seq write seq disk command directory \* incr dev # cold start exit Edit copy line buf paste line buf undo edit block (w/k/c/m) ret split line join line clear to EOL spc clear line set tab return set tab source Go find string find next replace string replace one replace all find labels list labels u goto line # list marks set mark goto mark kill mark  $(1-9,s,e)$ l s e ! w @ d c 1 t. £ z. b = / 7 8 f h r t  $\mathbf{u}$ i n : m g ;

## Code

assemble assemble-REU assemble-disk assemble-slave 3 # 5  $\mathbf{Z}^{\prime}$ 

## Special

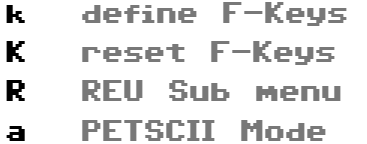

### print listing 4

- make data 6
- paste separator 2
- add HEX +
- subtract HEX -

## Super Snapshot 5 + Monitor

@ and > can be used interchangeably for DOS COMMANDS - replaces OPEN15,8,15 and CLOSE 15

### DOS

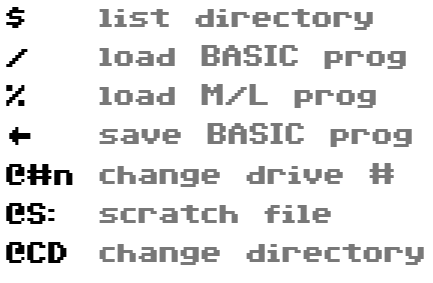

## Function

- @K Show Fn Maps
- F1 LOAD "\*",8
- F3 list directory
- F5 RUN
- F7 LIST
- F8 monitor

## Monitor

- transfer F1 T goto screen bottom
- A assemble
- D disassemble
- M display memory
- R registers
- F fill(start stop FF) **H**
- # conv HEX to DEC

#+ conv DEC to HEX BR set break vector

- goto load L "file",08 save S "file",08 L S
	- start-stop
	- hunt 2000 3000 "t"
- exit X

G

**CC** enter mon in BASIC

Get Turbo Macro Pro by Style at turbo.style64.org